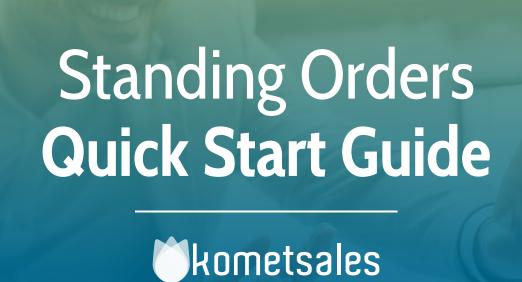

# **Overview**

Welcome! This guide is designed to get you started on processing Standing Orders in Komet.

#### What is a Standing Order? What information does a Standing Order have?

A Standing Order in Komet is a template that causes the system to generate Prebooks automatically with a specified recurrence and for a certain customer. When certain conditions are fulfilled, the system can also generate Purchase Orders automatically (based on Prebook's information).

Standing Orders must include the following information:

- 1 Customer2 Days3 Starting on date
- 4 Recurrence 5 Carrier 6 Location (in multi-location companies)

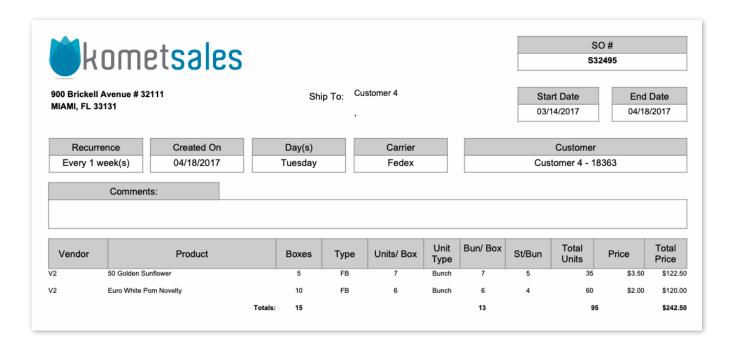

#### What Is the purpose of creating a Standing Order

- To save time since it avoids having to create the same prebook again and again.
- To ensure Procurement has adequate time to order product from your vendors.

#### I want to start using Standing Orders in Komet. What do I do first?

- 1. Activate the setting: This can be done from the Standing Order settings. The system will ask for the number of days before the Truck Date for generating the Prebooks.
- 2. Set up the creation rules for Purchase Orders: The system provides the option to generate the Purchase Order based on the Prebook as well as sending the Purchase Orders automatically by email.
- 3. Customize the Standing Order changes notification: Once a modification is made to a Standing Order the system can inform vendors and users within your company. This setting must be set up on a per location basis in multi-location companies. For further information read Settings for Standing Orders.

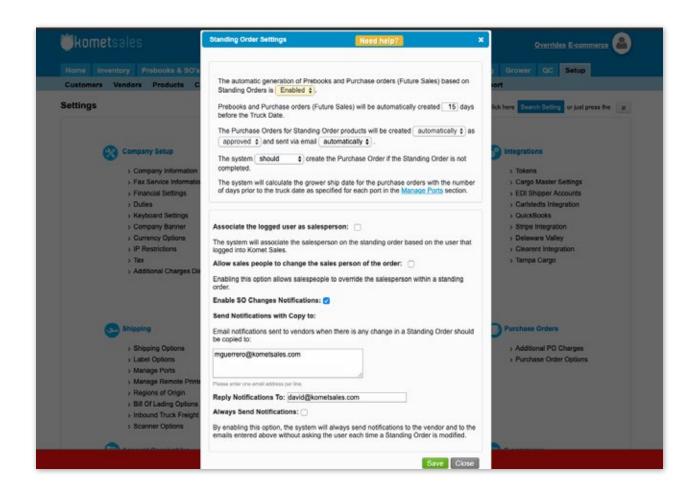

### How to create Standing Orders doubles

There will be cases in which you may offer to double up the customer's Standing Orders during the holidays. In these cases, the "Holiday Orders" feature comes in handy since you can easily double up their orders without affecting the automatic generation of Prebooks and PO's from Standing Orders

Holiday Orders can be generated massively or individually, from the Standing Order Summary.

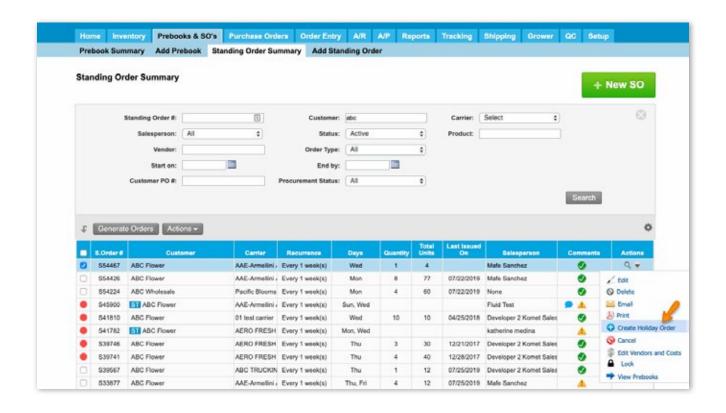

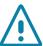

# How to identify Holiday Orders

Prebooks coming from holiday orders will have a D prefix as shown on the next screenshot:

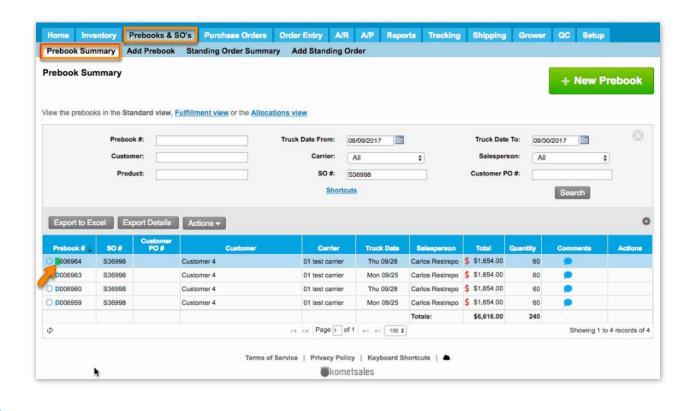

## What actions can be carried out with Standing Orders?

There are several actions that can be carried out with Standing Orders:

- Send by Email
- Print
- Lock
- Cancel
- Reactivate
- View which Prebooks are associated to a given Standing Order

| SSHED  ABC Placer                                                                                                    |                                                                                                    |  |
|----------------------------------------------------------------------------------------------------|----------------------------------------------------------------------------------------------------|--|
| Standing Order #                                                                                                    |                                                                                                    |  |
| Single-proper   All                                                                                                    | 80                                                                                                    |  |
| Start Col.   Start Col.   Sta   | 0                                                                                                    |  |
| Start Com                                                                                                    |                                                                                                    |  |
| Committee Policy   Producement Status: All   8                                                                                                    |                                                                                                    |  |
| Scholar   Continue   Continue     |                                                                                                    |  |
| SCHILD   Continue   Continue      |                                                                                                    |  |
| \$0 Out of   Costine   Control   Patriments   Step   Country   Units   Con   Subspace   Comment   A.                                                                                                    |                                                                                                    |  |
| SSECIA ABC Flower                                                                                                    | 0                                                                                                    |  |
| 554256 ARC Whorecase                                                                                                    | 0                                                                                                    |  |
| 6 54300 MAC Plumer Add-Americal (*vry 1 weeks) (5vr, 16ed Full End (**) (**) (**) (**) (**) (**) (**) (**                                                                                                    |                                                                                                    |  |
| 6 541910 AGC Flower 011set centric Corp. 1 weeks) Whill 10 IAC 54050010 Developer 2 femal Selection 5 ≥ ≥ Phill 51 DEVELOPE Corp. 1 Selection Corp. 1 Selection Corp. 1 Selec  | -                                                                                                    |  |
| SHT/RD STARC Filter ASINC FREIDH (Very Tweeke) Start, Mind Setherhe medine     ASINC FREIDH (Very Tweeke) Start, Mind Setherhe medine                                                                                                    | 1 -                                                                                                    |  |
| PATTER SERVICE CONTRACTOR STREET STREET SERVICES SERVICES | Control of the Control of the Contro |  |
|                                                                                                    | dana<br>dana<br>dana<br>dana                                                                                                    |  |
| STATE AND THE PROPERTY STATE OF THE STATE OF THE STATE OF | diame<br>Was<br>di<br>di<br>diameter (Order                                                                                                    |  |
| SINN ACTION ACTION ACTION ACTION AND A CONSTRUCT STATE OF A                                                                                                    | Communication Condition and                                                                                                    |  |
| SSR027 ABC Flower ABC TRUCKIN Cvery 1 weeks) Thu 1 12 ST050919 Developer 2 Home Sales 5 4 ABC Attraction   Developer 2 Home Sales 5 4 ABC Attraction   Dev | KA<br>GI<br>GI<br>WAS HOUSEN CHOOK<br>HAI<br>E Vinnour and Cost                                                                                                    |  |

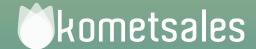

# We're Here To Help You

Still Need Help? Contact Us!

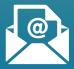

Send us an e-mail to support@kometsales.com with your inquiry.

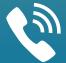

**Call us at** +1 (786) 206-0554

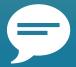

Use our Live Chat
Star chatting with one of our
Customer Support Representatives.